# Muestreo y Procesamiento Digital Segundo Parcial

Instituto de Ingeniería Eléctrica

8 de diciembre de 2007

#### Indicaciones:

- La prueba tiene una duración total de 3 horas y media.
- · Cada hoja entregada debe indicar nombre, número de C.I., y número de hoja. La hoja 1 debe indicar además el total de hojas entregadas.
- Se deberá utilizar únicamente un lado de las hojas.
- Cada problema o pregunta se deberá comenzar en una hoja nueva.
- Se evaluará explícitamente la claridad, prolijidad y presentación de las soluciones, desarrollos y justificaciones.
- · Pueden utilizarse resultados teóricos del curso sin hacer su deducción siempre que la letra no lo exija explícitamente. Se evaluará la correcta formulación y validez de hipótesis.

# Problema 1 [16 pts.]

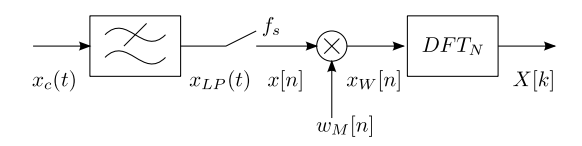

El sistema de la figura es un analizador de espectro. La frecuencia de muestreo es  $f_s = 8000$ Hz, y el pasabajos es para evitar solapamiento. La ventana  $w[m]$  es una ventana de Hann de tamaño  $M = 20$  (Hann tiene ancho de lóbulo principal  $8\pi/M$ ). La transformada discreta se realiza con tamaño de vector  $N = 20$ .

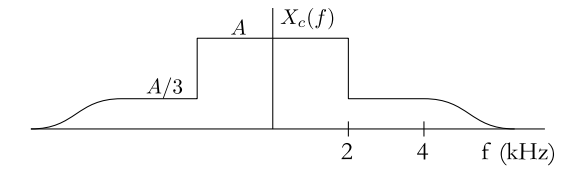

A partir del espectro dado para la señal de entrada  $(X_c(f))$ , bosquejar detalladamente el espectro de todas las se˜nales del sistema:

 $\blacksquare$   $X_{LP}(f)$ 

$$
\blacksquare X(e^{j\theta})
$$

- $W(e^{j\theta})$
- $X_W(e^{j\theta})$
- $\blacksquare$   $X[k]$

En cada caso se indicarán amplitudes y frecuencias de forma clara y legible. Se justificará cada caso indicando, como mínimo, la expresión genérica de la señal y de su espectro.

# Problema 2 [12 pts.]

Se tiene un SLIT cuya transferencia es la siguiente:

$$
H(z) = \frac{z}{(z - \frac{1}{2})^2 (z - 2)}
$$

- (a) Hallar todos los posibles filtros, caracterizados por sus respuestas al impulso, que tienen dicha transferencia.
- (b) ¿Es alguno de ellos estable?
- (c) ¿Es alguno de ellos causal?
- (d) Para los filtros estables hallados en la parte (a), hallar la salida obtenida frente a la entrada

$$
x[n] = (1/3)^n u[n] - \frac{1}{2} (1/3)^{n-1} u[n-1]
$$

# Problema 3 [20 pts.]

Se considera el SLIT de la figura, donde  $a, b, y, c$  son constantes reales.

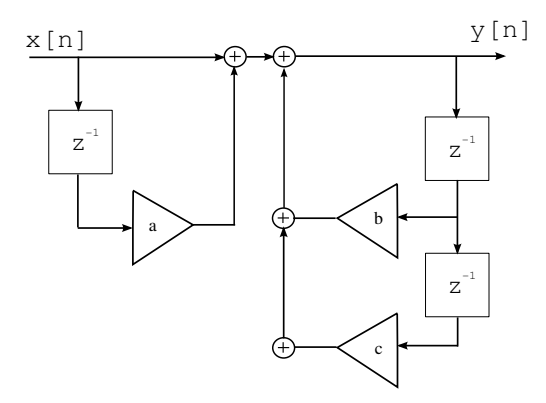

- (a) Hallar  $H(z)$ , la transferencia del sistema.
- (b) Sean  $r > 0$  y  $\varphi \in (0, \pi/2)$ . Si  $a = -r \cos(\varphi)$ ,  $b = -2a$  y  $c = -r^2$ , hallar la respuesta al impulso  $(h[n])$  del sistema. Bosqueje, discutiendo según r.
- (c) Discutir estabilidad según r y  $\varphi$ , ambos satisfaciendo las restricciones dadas al principio de la parte anterior.

El objetivo de esta parte es el estudio de los errores introducidos en las operaciones. Asumiremos que éstas se efectúan en punto fijo, con redondeo. Se trabajará con  $r$  en el rango de estabilidad determinado en la parte 1.(c).

- (d) Presente el modelo de ruido introducido por los errores en las operaciones, en el caso de trabajar con aritmética de punto fijo, con redondeo.
- (e) Calcular la potencia de la se˜nal debida al error en las operaciones, a la salida del filtro  $H(z)$ , cuando éste se implementa de la forma mostrada en la figura. Justificar claramente.
- (f) Proponer otra implementación (diagrama de bloques) de  $H(z)$ , utilizando únicamente dos retardos. Explicar.
- (g) Comparar la performance frente al error en las operaciones de ambas implementaciones, cuando  $r = 1/2$  y  $\varphi = \pi/6$ . Asumir que, a pesar de los valores particulares escogidos, se tienen errores en las operaciones en todos los multiplicadores.)

**Nota:** Puede utilizarse la siguiente igualdad (válida para  $|\rho| < 1$ ):

$$
\sum_{n=0}^{\infty} \rho^n \cos^2(n\psi) = \frac{1}{2} \left[ \frac{1}{1-\rho} + \frac{1-\rho \cdot \cos(2\psi)}{1+\rho^2 - 2\rho \cdot \cos(2\psi)} \right]
$$

# Pregunta [12 pts.]

- (a) Explicar en qué consiste el diseño de filtros FIR utilizando el método de ventanas. Detallar los pasos a seguir en la etapa de diseño.
- (b) Se quiere diseñar un filtro FIR por el método de ventanas que aproxime a un pasabajos ideal de respuesta  $H(e^{j\theta}) = \Pi(\frac{\theta}{\pi/2})$ . Determinar el filtro con la menor cantidad de coeficientes necesarios para tener un error cuadrático medio relativo menor al 4%. Es decir,

$$
E_r = \frac{E_{cm}}{\frac{1}{2\pi} \int_{-\pi}^{\pi} |H_d(e^{j\theta})|^2 d\theta} \le 4\%
$$

donde  $E_{cm}$  indica el error cuadrático medio de la aproximación. Considerar únicamente filtros con una cantidad impar de coeficientes.

# Solución

### Problema 1

El pasabajos elimina los componentes frecuenciales mayores a 4 kHz, para que no haya solapamiento al muestrear. El espectro de  $x[n]$  se obtiene del teorema del muestreo.  $X_W(e^{j\theta})$  es la convolución circular del espectro de la señal y el de la ventana. La transformada discreta nos da N muestras del espectro anterior, correspondientes a frecuencias  $\theta_k = 2\pi k/N$ , con k entre 0 y 19.

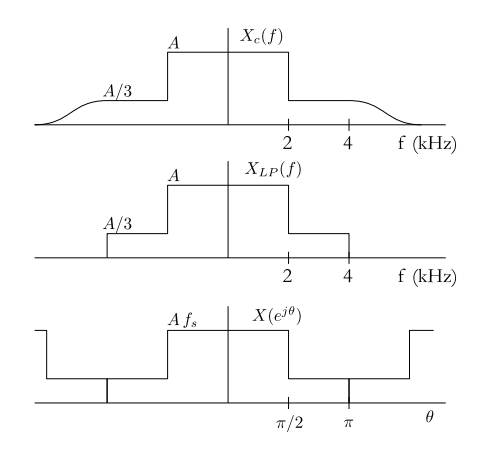

La amplitud de  $X_W$  depende de la amplitud de la ventana. Para que las amplitudes se mantengan luego de aplicar la ventana, para el caso de Hann la ventana tiene que tener amplitud máxima (en el tiempo) de aproximadamente 2.

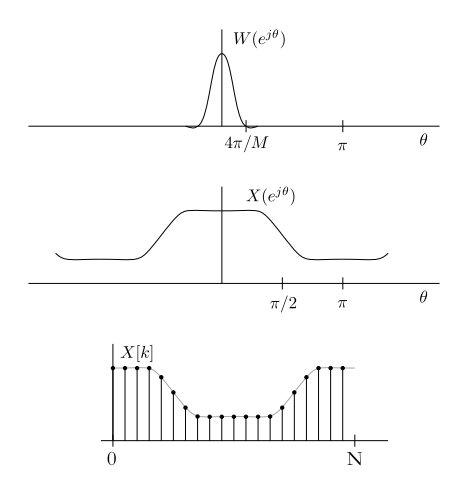

# Problema 2

(a)

$$
H(z) = \frac{z}{(z - \frac{1}{2})^2 (z - 2)} = \frac{8/9}{z - 2} - \frac{1/3}{(z - \frac{1}{2})^2} - \frac{8/9}{z - \frac{1}{2}}
$$

$$
h[n] = -\frac{8}{9} 2^{n-1} u[-n] + \frac{1}{3} (n-1) (1/2)^{n-2} u[-n+1] + \frac{8}{9} (1/2)^{n-1} u[-n]
$$

$$
ROC = \{z \in Z, |z| < 1/2\}
$$

$$
h[n] = -\frac{8}{9} 2^{n-1} u[-n] - \frac{1}{3} (n-1) (1/2)^{n-2} u[n-2] + \frac{8}{9} (1/2)^{n-1} u[n-1]
$$
  
\n
$$
ROC = \{z \in Z, 1/2 < |z| < 2\}
$$
  
\n
$$
h[n] = \frac{8}{9} 2^{n-1} u[n-1] - \frac{1}{3} (n-1) (1/2)^{n-2} u[n-2] + \frac{8}{9} (1/2)^{n-1} u[n-1]
$$
  
\n
$$
ROC = \{z \in Z, |z| > 2\}
$$

(b) Es estable el segundo filtro cuya ROC contiene al círculo unidad.

(c) Es causal el tercer filtro cuya ROC corresponde a un anillo exterior.

(d)

$$
x[n] = (1/3)^n u[n] - \frac{1}{2} (1/3)^{n-1} u[n-1]
$$

$$
X(z) = \frac{z}{z - \frac{1}{3}} - \frac{1/2}{z - \frac{1}{3}} = \frac{z - \frac{1}{2}}{z - \frac{1}{3}}
$$

$$
Y(z) = X(z)H(z) = \frac{z - \frac{1}{2}}{z - \frac{1}{3}} \frac{z}{(z - \frac{1}{2})^2 (z - 2)}
$$

$$
Y(z) = \frac{z}{(z - \frac{1}{2})(z - 2)(z - \frac{1}{3})} = \frac{-2}{z - \frac{1}{2}} + \frac{4/5}{z - 2} + \frac{6/5}{z - \frac{1}{3}}
$$

$$
y[n] = -2\left(\frac{1}{2}\right)^{n-1} u[n-1] - \frac{4}{5} 2^{n-1} u[-n] + \frac{6}{5} \left(\frac{1}{3}\right)^{n-1} u[n-1]
$$

#### Problema 3

(a) En el sistema de la figura,  $x \in y$  se realacionan a través de la ecuación en diferencias dada por:

$$
y[n] = x[n] + ax[n-1] + by[n-1] + cy[n-2].
$$

Aplicando la transformada  $Z$  a la ecuación anterior y agrupando términos se tiene:

$$
Y(z)(1 - bz^{-1} - cz^{-2}) = X(z)(1 + az^{-1}).
$$

Por lo que la transferencia queda dada por:

$$
H(z) = \frac{1 + az^{-1}}{1 - bz^{-1} - cz^{-2}}.
$$

(b) Sustituyendo los parámetros en la ecuación hallada para la función de transferencia, se tiene:

$$
H(z) = \frac{1 - r \cos(\varphi) z^{-1}}{1 - 2r \cos(\varphi) z^{-1} + r^2 z^{-2}}.
$$

Como el sistema es causal la región de convergencia es la no acotada, por lo tanto aplicando la transformada Z inversa se tiene:

$$
h[n] = r^n \cos(\varphi n) u[n].
$$

El rango de variación de r puede dividirse en tres  $0 < r < 1$ ,  $r = 1$  y  $r > 1$ . En el primer y tercer rango se tiene una sinusoidal moltuplicada por la envolvente  $r^n$ , cuando  $r < 1$  ésta tenderá a cero mientras que divergirá en caso contrario. Cuando  $r$  vale uno se tiene simplemente la sinusoidal multiplicada por el escalón  $\cos(\varphi n)u[n]$ . En la figura se muestran un bosquejo para respuestas en dichos rangos utilizando los coloes azul, rojo y verde (en ese orden) para representar a cada uno de los rangos.

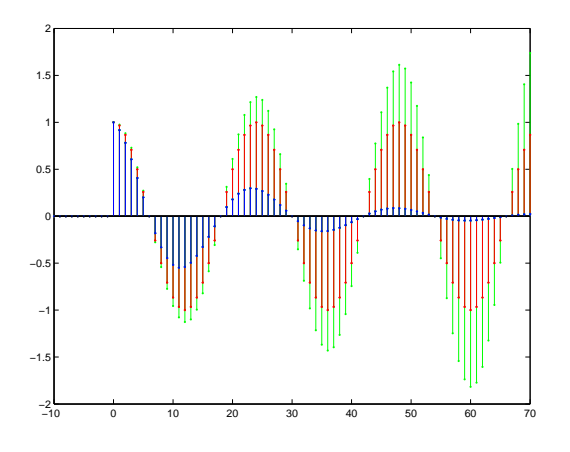

(c) Dado que el sistema es causal, éste será estable sí y solo sí sus polos caen en el interior del círculo unidad. Los polos del sistema están en  $re^{-j\varphi}$  y  $re^{j\varphi}$ . Por lo tanto es claro que la estabilidad no depende del valor que tome  $\varphi$  y será estable sí y solo sí  $r < 0$ .

(d) Ver teórico.

(e) Como se trabaja con aritm´etica de punto fijo, ´unicamente se tiene error en los multiplicadores. Se tendrá entonces un ruido ingresando al sistema a la salida de cada multiplicador. Los denotaremos  $e_i[n]$  con  $i = 1...3$  (estos son blancos de potencia  $\sigma^2 = \Delta^2/12$  e independientes entre si y de la señal).

Dada la configuración del sistema, todos los ruidos pueden pensarse aplicados en el sumador que esta justo antes del subbloque recursivo del sistema (o equivalentemente en el sumador que esta a la salida del primer subbloque del sistema). A la salida se tienen tres ruidos independientes  $e_{s,i}$  dabidas a los ruidos  $e_i$  respectivamente. La potencia del ruido de operaciones será entonces:

$$
\sigma_{s1}^2 = 3 * \sigma^2 \sum_{0}^{\infty} |h_1[n]|^2
$$

Donde  $h_1[n]$  es la respuesta al impulso del subbloque recursivo.  $H_1(z)$  está dada por,

$$
H_1(z) = \frac{1}{(1 - re^{j\varphi}z^{-1})(1 - re^{-j\varphi}z^{-1})}
$$

Para hallar su antitransformada, puede plantearse fracciones simples, es decir:

$$
H_1(z) = \frac{1}{(1 - re^{j\varphi}z^{-1})(1 - re^{-j\varphi}z^{-1})} = \frac{A}{(1 - re^{j\varphi}z^{-1})} + \frac{B}{(1 - re^{j\varphi}z^{-1})}
$$

donde

$$
\begin{cases}\nA = \frac{1}{1 - e^{-j2\varphi}} = \frac{e^{j\varphi}}{2j\sin\varphi} \\
B = \frac{1}{1 - e^{j2\varphi}} = -\frac{e^{-j\varphi}}{2j\sin\varphi}\n\end{cases}
$$

Antitransformando (considerando que el filtro es causal) tenemos,

$$
h_1[n] = \frac{1}{2j\sin\varphi} (e^{j\varphi}r^n e^{jn\varphi} u[n] - e^{-j\varphi}r^n e^{-jn\varphi} u[n]) = \frac{r^n \sin\left((n+1)\varphi\right)}{\sin\varphi} u[n]
$$

Si se plantea la sumatoria de  $|h_1[n]|^2$  se llega a,

$$
\sum_{n=0}^{\infty} |h_1[n]|^2 = \sum_{n=0}^{\infty} \frac{r^{2n} \sin^2{(n+1)\varphi}}{\sin^2{\varphi}} = \sum_{k=0}^{\infty} \frac{r^{2(k-1)} \sin^2{k\varphi}}{\sin^2{\varphi}}
$$

Donde la última igualdad se obtiene de hacer el cambio de variable  $k = n + 1$ . Observar que la suma se inicia en  $k = 0$  ya que el término es nulo y simplifica la notación futura. Operando con la última expresión obtenida se tiene,

$$
\sum_{k=0}^{\infty} \frac{r^{2(k-1)} \sin^2 k\varphi}{\sin^2 \varphi} = \frac{1}{r^2 \sin^2 \varphi} \sum_{k=0}^{\infty} r^{2k} (1 - \cos^2 k\varphi) = \frac{1}{r^2 \sin^2 \varphi} \left( \sum_{k=0}^{\infty} r^{2k} + \sum_{k=0}^{\infty} r^{2k} \cos^2 k\varphi \right)
$$

La segunda serie de la última igualdad puede calcularse utilizando la fórmula sugerida tomando  $\rho = r^2$ . Es decir,

$$
\sum_{n=0}^{\infty} |h_1[n]|^2 = \frac{1}{r^2 \sin^2 \varphi} \left( \frac{1}{1 - r^2} - \frac{1}{2} \left[ \frac{1}{1 - r^2} + \frac{1 - r^2 \cdot \cos(2\varphi)}{1 + r^4 - 2r^2 \cdot \cos(2\varphi)} \right] \right) =
$$
  

$$
\frac{1}{2r^2 \sin^2 \varphi} \left( \frac{1}{1 - r^2} - \frac{1 - r^2 \cdot \cos(2\varphi)}{1 + r^4 - 2r^2 \cdot \cos(2\varphi)} \right).
$$

(f)

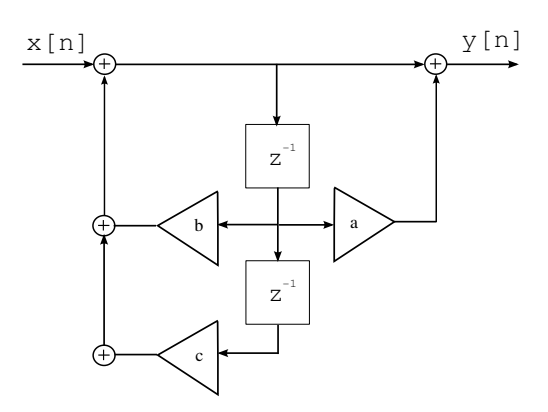

 $(g)$  Para la segunda configuración se tiene que el ruido debido al multiplicador b se agrega al final, mientras que los ruidos debidos a los multiplicadores c y d se agregan a la entrada. Por lo tanto la potencia del ruido está dada por,

$$
\sigma_{s2}^2 = 2\sigma^2 \sum_{n=0}^{\infty} |h[n]|^2 + \sigma^2
$$

Donde  $h[n]$  es la respuesta al impulso del sistema hallada en la parte  $(b)$ . La serie se halla utilizando directamente la fórmula sugerida tomando nuevamente  $\rho = r^2$ , es decir:

$$
\sum_{n=0}^{\infty} |h[n]|^2 = \sum_{n=0}^{\infty} r^{2n} \cos^2(n\varphi) = \frac{1}{2} \left[ \frac{1}{1-r^2} + \frac{1-r^2 \cdot \cos(2\varphi)}{1+r^4 - 2r^2 \cdot \cos(2\varphi)} \right]
$$

Sustituyendo  $r = 1/2$  y  $\varphi = \pi/6$  se tiene que

$$
E_{s2} = \left(2\frac{47}{39} + 1\right)\sigma^2 = \frac{133}{39}\sigma^2.
$$

Mientras que sustituyendo en la configuración inicial se tiene,

$$
E_{s2} = 3\frac{248}{339}\sigma^2 = \frac{248}{39}\sigma^2.
$$

Por lo que la configuración con dos retardos tiene una mejor preformance.

# Pregunta

- (a) Ver teórico.
- (b) La respuesta al impulso del filtro pasabajos ideal está dada por,

$$
h[n] = \frac{1}{4}\text{sinc}(n/4)
$$

Sea  $2N + 1$  el número de coeficientes distintos de cero en,  $h_1[n]$ , respuesta al impulso del filtro FIR a diseñar. Los coeficientes de  $h_1[n]$  son iguales a  $h[n-N]$  para  $n = 0, \dots, 2N + 1$ . El error cuadrático medio está dado por,

$$
E = \frac{1}{2\pi} \int_{-\pi}^{\pi} |H_1(e^{j\theta}) - e^{-Nj\theta} H(e^{j\theta})|^2 d\theta = \sum_n |h_1[n] - h[n - N]|^2 =
$$
  

$$
\sum_{n=-\infty}^{-1} h[n - N]^2 + \sum_{n=2N+1}^{\infty} h[n - N]^2 = \sum_{n=-\infty}^{\infty} h[n - N]^2 - \sum_{n=0}^{2N+1} h[n - N]^2 =
$$
  

$$
\frac{1}{2\pi} \int_{-\pi}^{\pi} |H(e^{j\theta})|^2 d\theta - \sum_{n=-N}^{N} h[n]^2 = \left(\frac{1}{4} - \sum_{n=-N}^{N} h[n]^2\right)
$$

En el caso de  $N = 3$  el error cuadrático medio es entonces 2.15%.